## 文章编号:1001-5132 2009 02-0212-05

315211 摘要**:** 通过对 VPN NAT 技术原理及实用性的研究与分析, 在将两者进行有效结合的基础上, VPN NAT , Internet  $\mathcal{C}(\mathcal{C})$  , and a control of the set of the set of the set of the set of the set of the set of the set of the set of the set of the set of the set of the set of the set of the set of the set of the set of the set of

良好的稳定性和可靠性, 且易于实现. 关键词**:** 复合网关; 网络互联; VPN; NAT 中图分类号**:** TP393.03 文献标识码**:** A

 $\overline{\phantom{a}}$  $\,$ ,  $\,$  $\overline{\phantom{a}}$ Internet  $\overline{\phantom{a}}$  $\overline{\phantom{a}}$ ,  $\,$ 

 $\mathcal{L}$  $\,$ ,  $\,$ ,  $\,$ ,  $\,$ ,  $\,$ ,  $\,$ ,  $\,$ ,  $\,$ ,  $\,$ ,  $\,$ ,  $\,$ ,  $\,$ ,  $\,$ ,  $\,$ ,  $\,$ ,  $\,$ ,  $\,$ ,  $\,$ ,  $\,$ ,  $\,$ ,  $\,$ ,  $\,$ ,  $\,$ ,  $\,$ ,  $\,$ ,  $\,$ ,  $\,$ ,  $\,$ ,  $\,$ ,  $\,$ ,  $\,$ ,  $\,$ ,  $\,$ ,  $\,$ ,  $\,$ ,  $\,$ ,  $\,$ , 访问就变得十分迫切和必要. 而通常情况下的网  $\,$ 间的通信和资源共享的能力.  $1$ 

 $IP$ ,  $\overline{\phantom{a}}$  $\ddotsc$  , and  $\ddotsc$ IP  $\qquad \qquad ,$ Internet 1 台服务器作为复合网关, 复合网关安装双网卡, Internet,  $\,$ 

 $\,$  $\,$ 手段和连接方法就变得尤为重要.  $(VPN)$ <sup>[1]</sup>  $(NAT)$ <sup>[2]</sup>  $IP$ VPN  $\cdot$  $\overline{2}$  ,  $(NLB)$  [3],  $\,$ ;  $\,$  DHCP  $\,$ 

 $\,$  $DNS \t 1,$  $\therefore$  2009-01-04.  $\therefore$  http://3xb.nbu.edu.cn  $\therefore$   $^{1966}$ ,  $^{1966}$ ,  $^{1966}$ ,  $^{1966}$ ,  $^{1966}$ ,  $^{1966}$ 作者简介: 鞠洪尧(1966-), , 浙江宁波人, 副教授, 主要研究方向: 计算机网络技术. E-mail: juhongyao@163.com

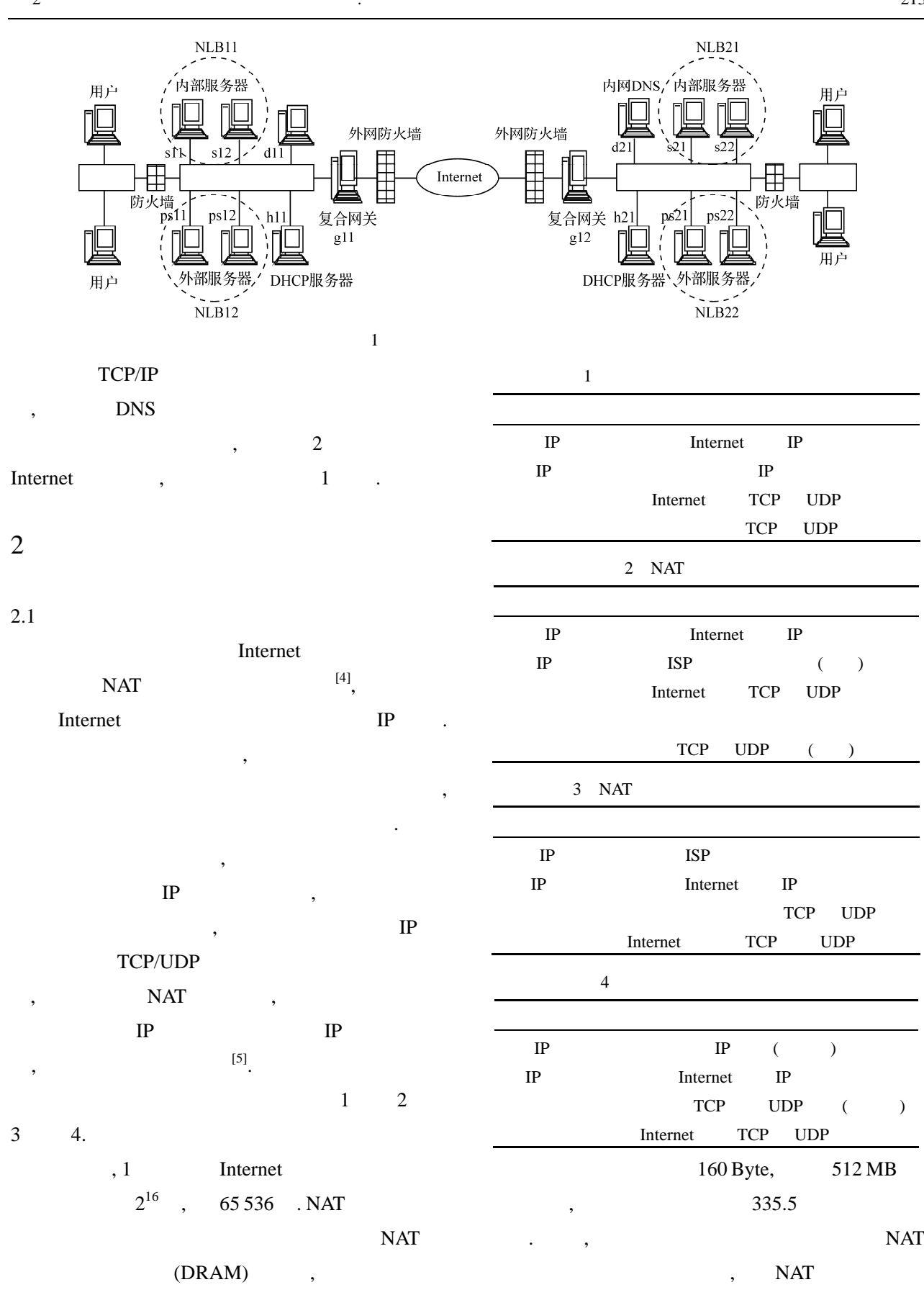

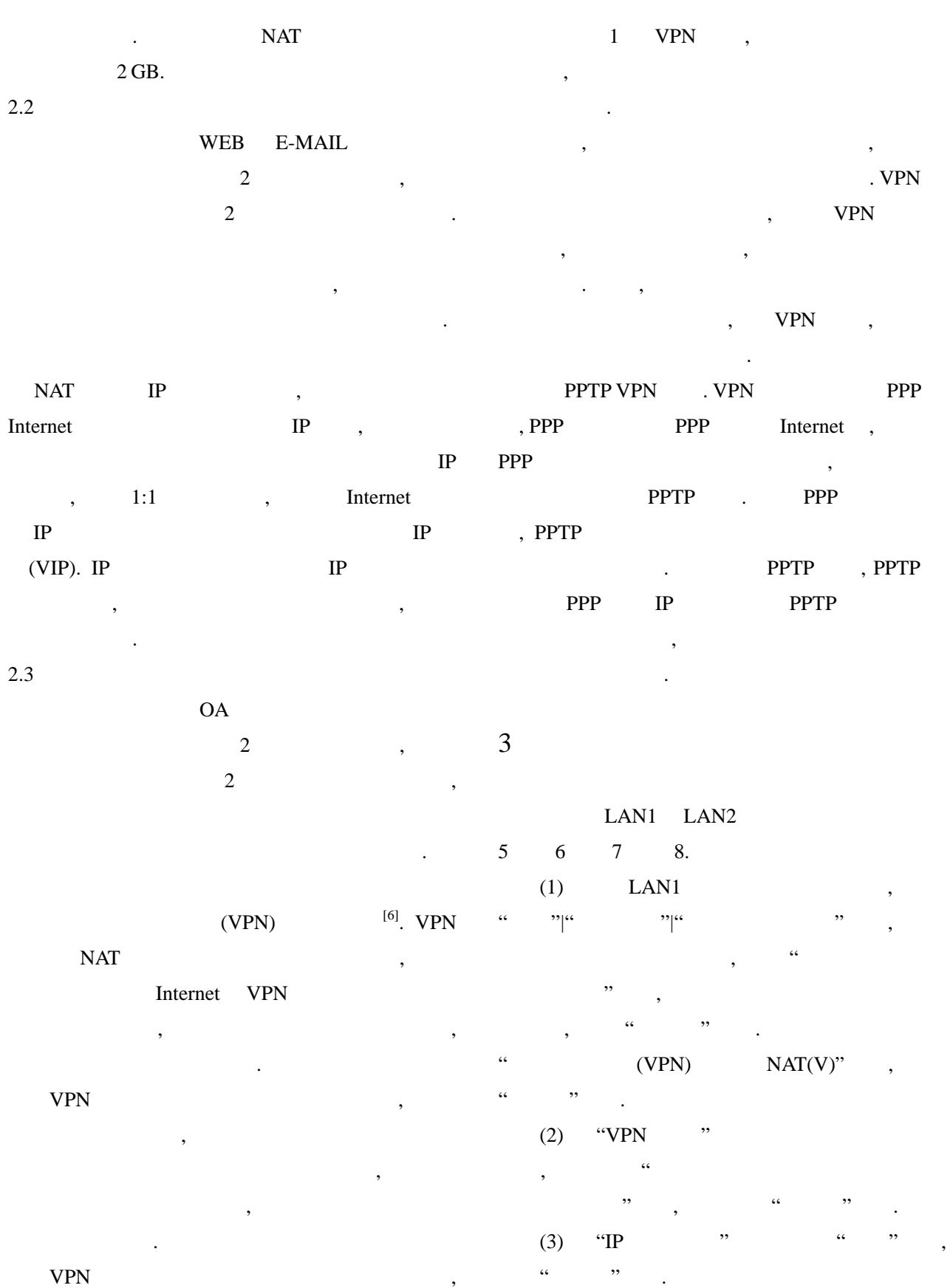

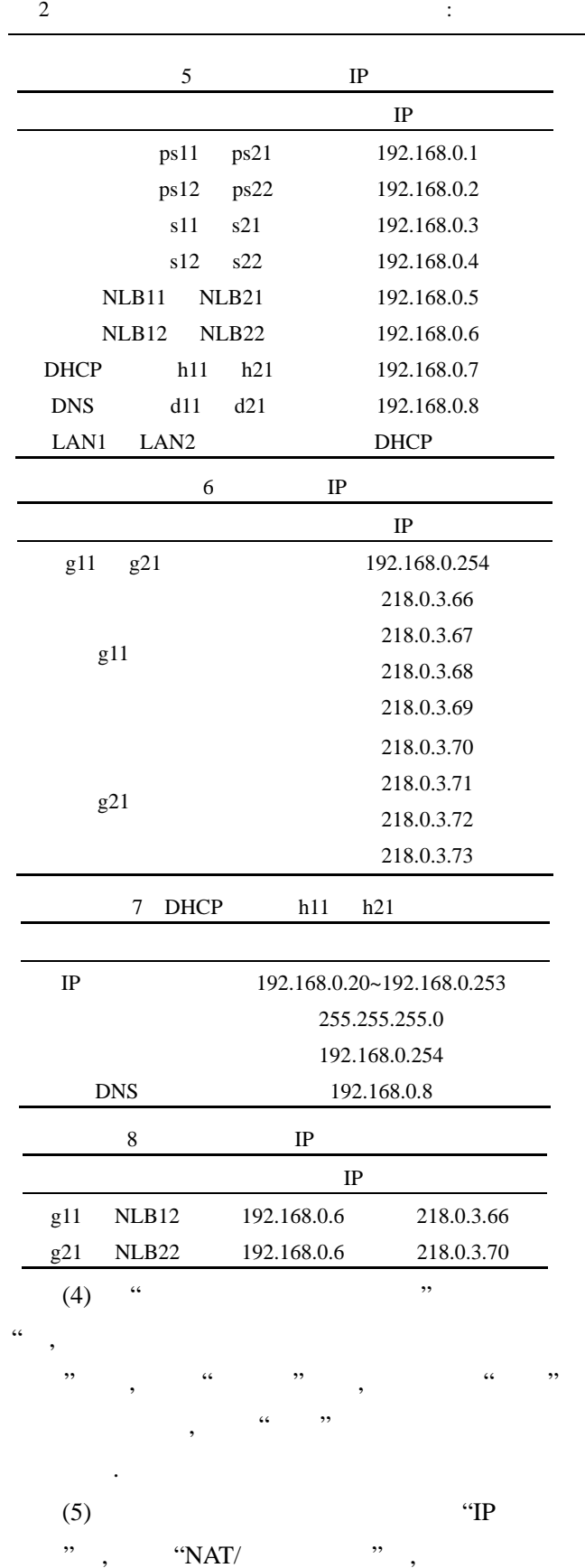

 $\bullet$ 

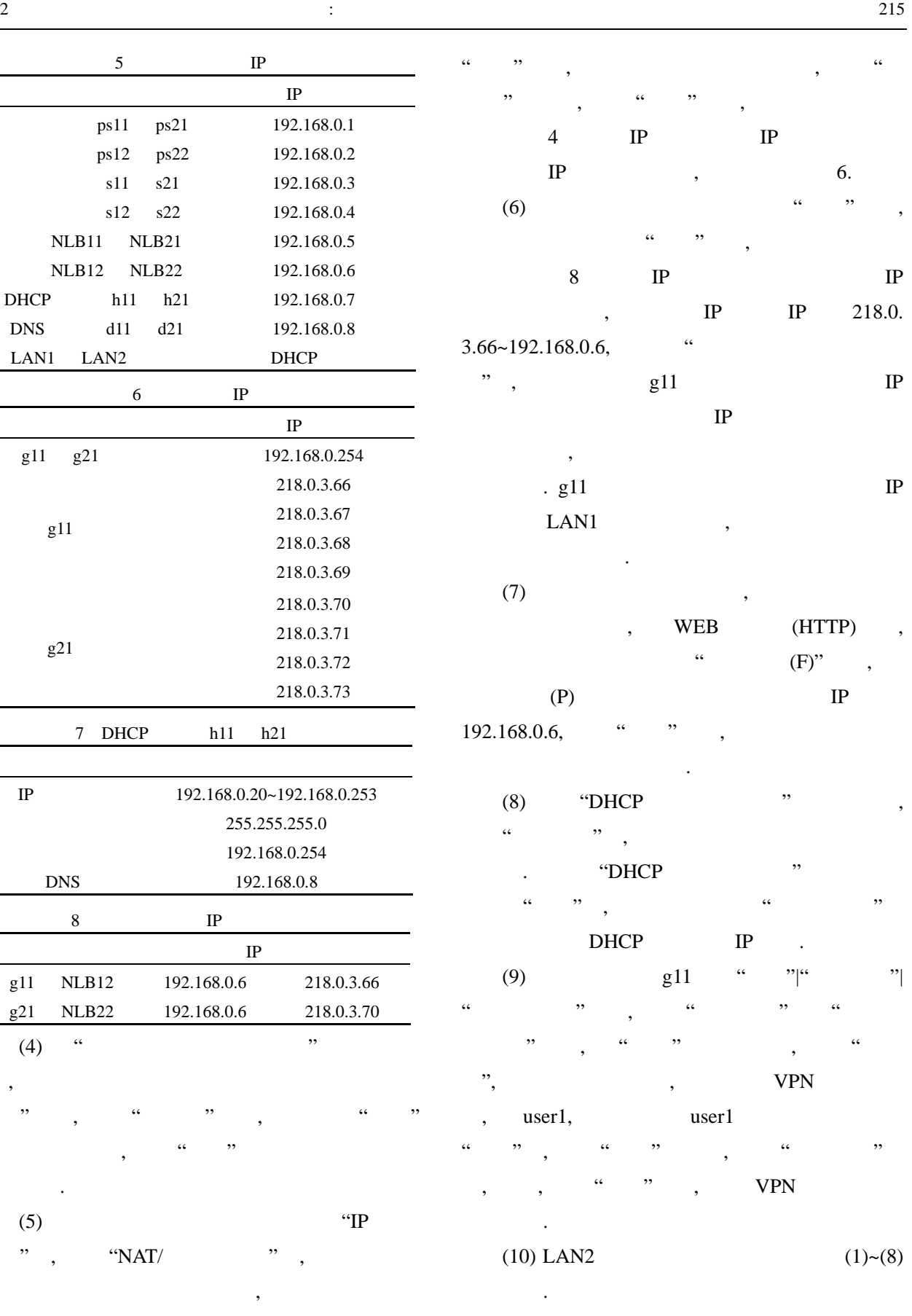

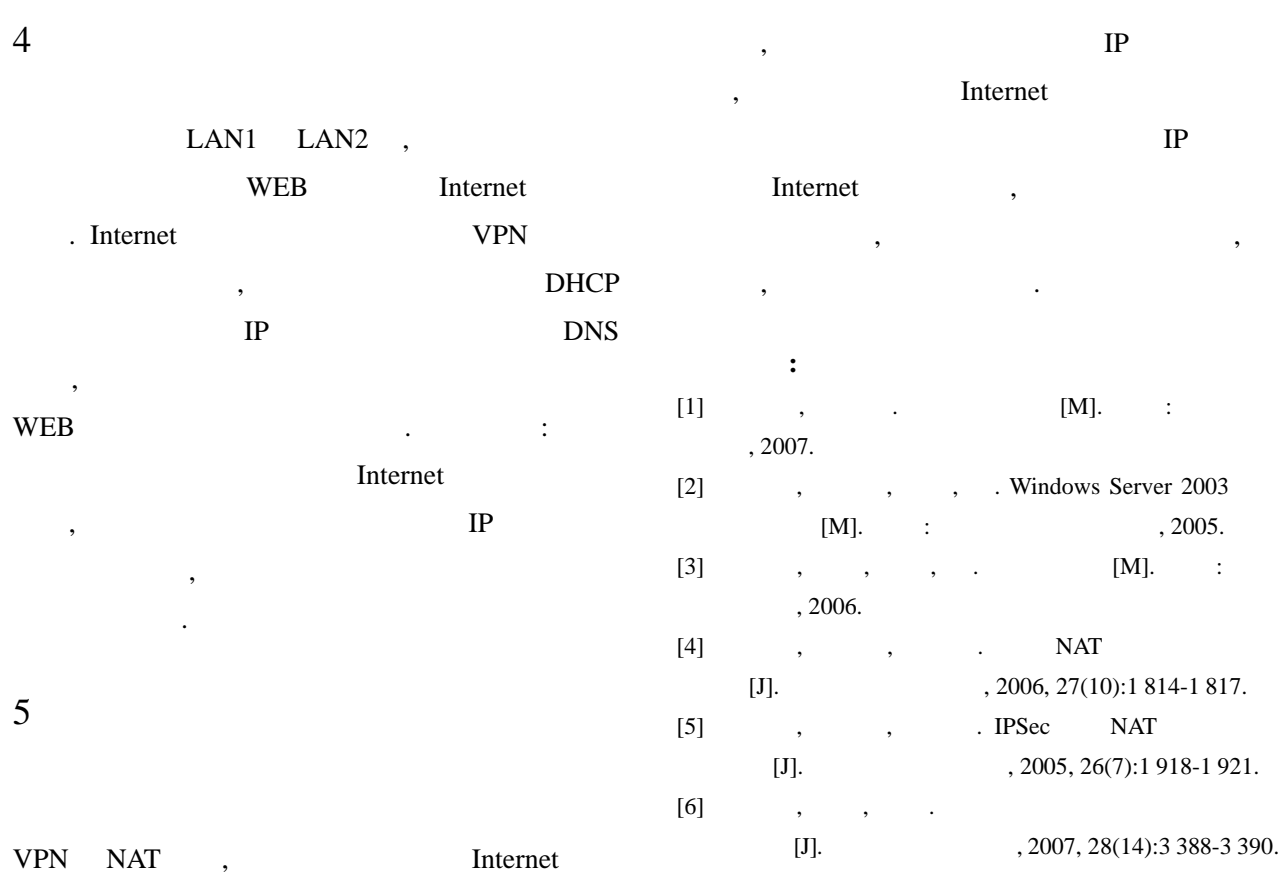

## Synthetic Gateway Based Implementation of Network Interconnection Strategy

## JU Hong-yao

( Department of Science, Zhejiang Textile & Fashion College, Ningbo 315211, China )

**Abstract:** A network interconnection strategy based on composite gateway is proposed using the analysis and study on the principle and functionalities of combined technology of both virtual private network and network address translation. The synthetic strategy achieves the interconnection among the local area networks in various areas through Internet, and solves the login problems found with the remote user who attempts to use the local area network to visit private resource. From the perspective of application, the test result demonstrates the stability, reliability and simplicity of the proposed strategy.

**Key words:** synthetic gateway; network interconnection; virtual private network; network address translation **CLC number:** TP393.03 **Document code:** A